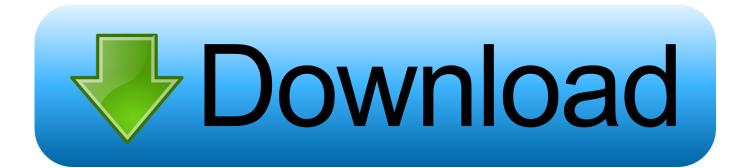

Huawei Usb Modem Driver For Mac

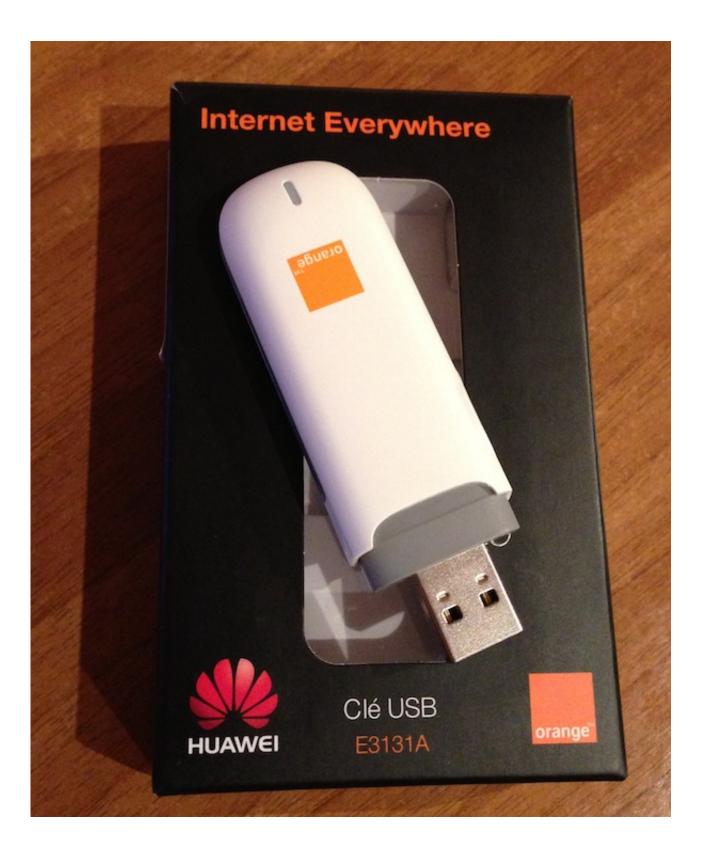

Huawei Usb Modem Driver For Mac

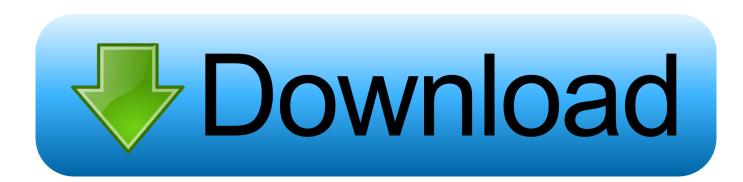

Connect the modem to the computer and run the file DriverSetup exe (For both Windows 64 bit and 32 bit edition drivers will be installed automatically) (Drivers are installed in the background, so you will not see any installation process, just wait 20-40 seconds and it will be automatically finished ).

- 1. huawei modem drivers for windows 10
- 2. <u>huawei modem driver linux</u>
- 3. huawei modem driver dc unlocker

313 02 00 01 firmware for 7 2 Mbit/s from NetCom (in reality 'flashing' this device means writing a firmware image to its internal flash memory, which is different from 'updating the dashboard', which is simply writing a new CDFS disc image to the USB mass storage device that appears in the operating system).. Huawei E220 HSDPAUSBmodemThe above Huawei USB Drivers are free to download and are taken from Androidmtk where you can find Drivers of various other company's smartphones.. Launched on 21 June 2006,[1] the device is used for wireless Internet access using 3.. Technically it is a modem, USB and (due to the CDfs format) virtual CD-ROM device.

## huawei modem drivers for windows 10

huawei modem driver, huawei modem driver for windows 10, huawei modem driver download, huawei modem driver linux, huawei modem driver dc unlocker, huawei modem driver install, huawei modem drivers for windows, huawei modem drivers for mac, huawei modem driver usb <u>Super Nintendo Games List Wiki</u>

Technically it is a modem, USB and (due to the CDfs format) virtual CD-ROM device.. E220 works well with Linux, as support for it was added in Linux kernel 2 6 20 (2007-02-04[2]), but there are workarounds for distributions with older kernels. <u>Patch</u> Fr Prototype 2 Xbox download free software

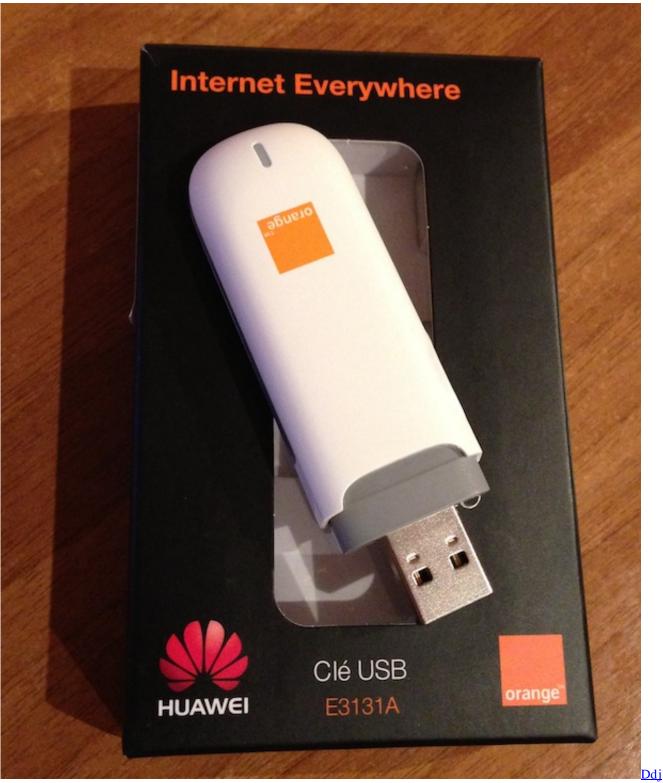

Sb3 To A Djay

## huawei modem driver linux

## The Long Dark Free Download Mac

In this memory, E220 devices supplied by mobile operators may contain 3G dialer software written by the operator, while Huawei-branded devices contain Huawei's original dialing software, which they call 'Dashboard'.. Download Huawei Modem

Drivers v4 25 11 00 The Huawei E220 is a Huawei HSDPA access device manufactured by Huawei and notable for using the USB interface (USB modem). <u>Ieee Format Doc Download For Mac</u>

## huawei modem driver dc unlocker

Mamp Pro 4 Serial For Mac

Download Huawei USB Drivers for Mac The Huawei E220 is a HuaweiHSDPA access device (modem) manufactured by Huawei and notable for using the USB interface (USB modem).. This feature can be bypassed by pressing the Shift key while attaching the device, or by turning off the autostart feature entirely.. Unlocked and unbranded modems can also be bought from independent suppliers Features[edit]The device contains not only the cellular antenna but also about 22 MB (10 MB on older versions) of storage memory accessible to the operating system as a USB mass storage device[9] formatted with CDfs, thus emulating a CD-ROM drive.. [3][4][5][6] The card is also supported by Vodafone Mobile Connect Card driver for Linux, and it is possible to monitor the signal strength through other Linux applications.. Launched on 21 June 2006, the device is used for wireless Internet access using 3. ae05505a44 Wireshark For Mac Yosemite

ae05505a44

Serial Number Of Carrier Command Torrent